<< Photoshop CS4 >>

, tushu007.com

- << Photoshop CS4 >>
- 13 ISBN 9787802483972
- 10 ISBN 7802483972

出版时间:2009-11

页数:566

PDF

更多资源请访问:http://www.tushu007.com

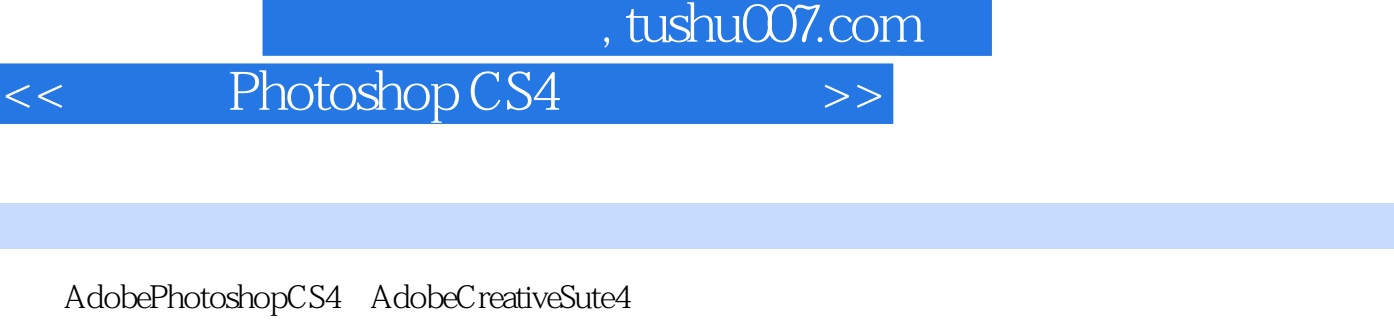

 $CG$ and PhotoshopCS4 by the PhotoshopCS4

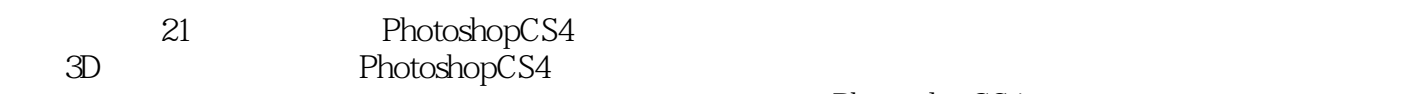

PhotostlopCS4

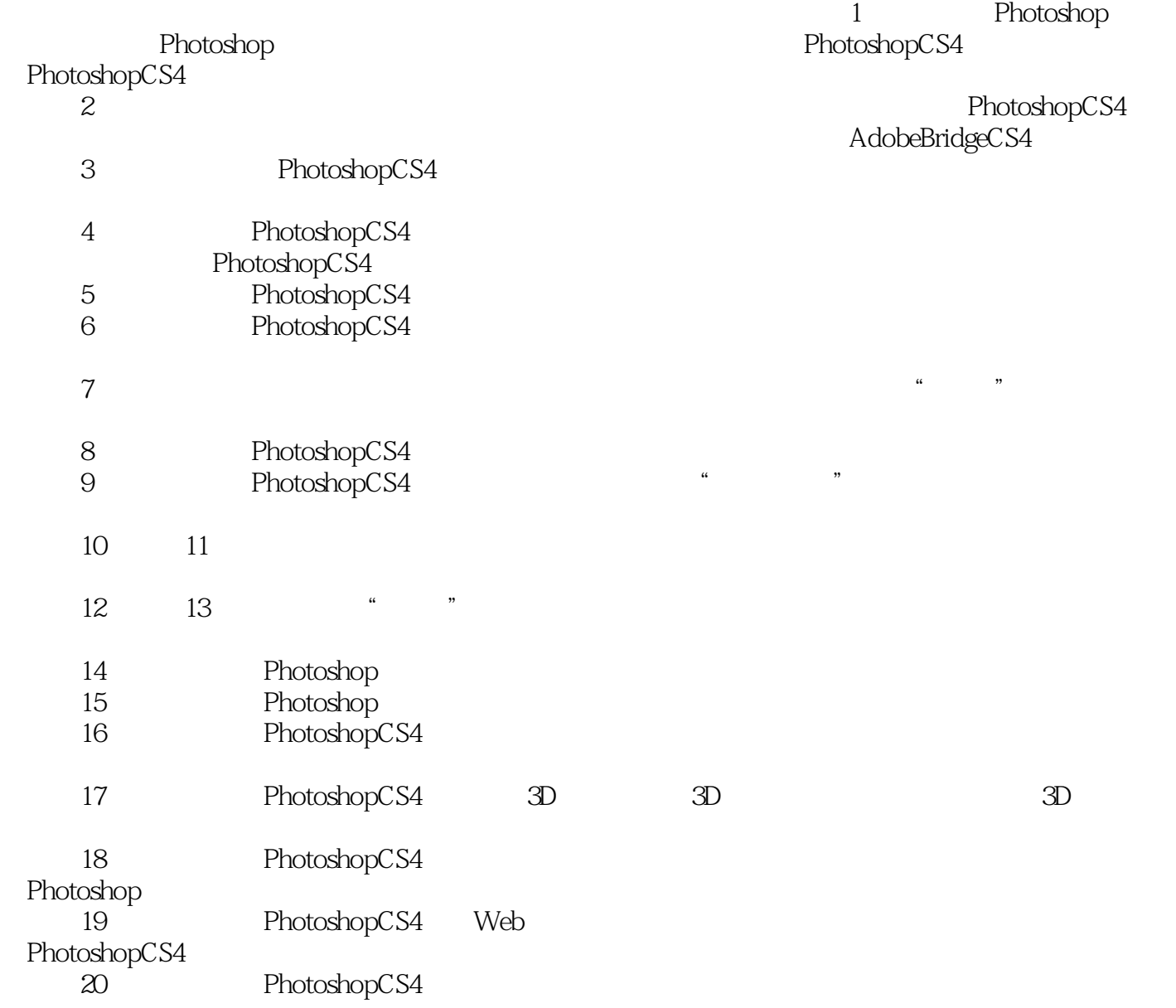

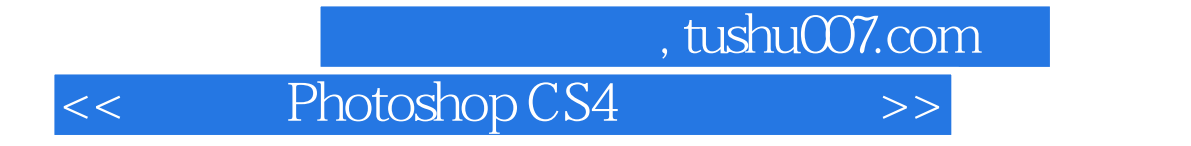

Photoshop CS4 Adobe

Photoshop CS4

Photoshop<br> $\Box$ 

 $\overline{3D}$ 

第一图书网, tushu007.com

<< Photoshop CS4  $\rightarrow$ 

1 Photoshop CS4 1.1 Photoshop 1.1.1 1.1.2 1.1.3 1.1.4 1.1.5 1.1.6 1.1.7 1.1.8 1.1.9 1.1.9 1.2 PhotoshopCS4 1.2 1 PhotoshopCS4 1.2.2 PhotoshopCS4 1.2.3 PhotoshopSC 4 1.3 PhotoshopCS4 0.3.1 1.3.2 1.3.3 1  $1.34$   $1.35$  U  $1.36$   $1.4$   $1.41$   $1.42$ 1.4.3 1.4.4 1.4.5 1.5 PhotoshopCS4 1.5.1  $1.52$   $1.53$   $1.54$   $1.55$   $1.56$   $1.57$  $1.58$  1.5.9  $1.510$  1.6 PhotoshopCS4 1.6.1 " 1.6.2 to 1.7 and 1.7.1  $1.7.2$   $1.7.3$   $1.7.4$  " $1.7.5$  $1.8$  2.1  $2.1$   $2.1.2$   $2.2$  $23 \quad 231 \quad 232 \quad 233 \quad 234$ 2.3.5 " " 2.4 Bridge 2.4.1 Bridge 2.4.2 2.4.3 Bridge 2.4.4 2.4.5 2.4.6 2.4.7  $248$  " "  $249$  2.4.10  $2411$  BridgeHome  $25$   $251$   $252$  $26$  261 262 27 27.1  $27.2$  2.7 .3 2.8 2.8 2.8 1  $282$  283  $284$   $29$   $291$   $292$  $293$   $*$   $*$   $294$   $*$   $*$   $2.10$  $2.101$   $2.102$   $2.103$   $2.104$   $2.105$   $2.106$  $2.107$   $2.108$   $2.109$   $2.11$   $3$   $3.1$   $3.2$  $321$  3.2.2  $323$  $\frac{33}{33}$  3.3.1  $\frac{332}{332}$  $333$   $334$   $34$  $341$   $342$   $343$   $35$  $351$   $352$   $353$   $354$  "  $36$  $361$   $362$   $363$   $364$  $365$  3.66  $367$  3.7  $37$  3.7.1  $37.2$   $38$   $4$   $4.1$   $4.1$ 4.1.2 4.2 4.2 4.2 1 RGB CMYK 4.2.2  $42.3$   $424$   $425$  Lab  $42616$   $43$   $431$   $432$  "  $78$   $433$  " " a.s. 4.3.4 e.e. 4.3.5 to the 4.3.6 to the 4.4 4.4.1 4.4.2 4.4.3 4.4.4 AdobePDF 4.5  $5 \qquad 51 \qquad 51.1 \qquad 51.2 \qquad 51.3 \qquad 52$  $5.21$   $5.22$   $5.23$   $5.3$ 5.3.1 5.3.2 5.3.3 5.4 "5.4.1 " 5.4.2  $55^\circ$  "  $551$   $552$   $553$   $554$   $555$  $5.56$   $5.57$   $5.58$   $5.59$   $5.510$   $5.511$   $5.512$  $56$  6 61 6.1  $\text{61.1}$   $\text{61.2}$  6.1.3  $61.4$  6.1.5 6.1.6 6.1.7 6.1.8 6.1.9 6.1.9 6.2  $621$  6.2.2  $623$  6.2.3 6.3  $631$   $632$   $64$   $641$   $642$ 

## $,$  tushu007.com

## << Photoshop CS4 >>

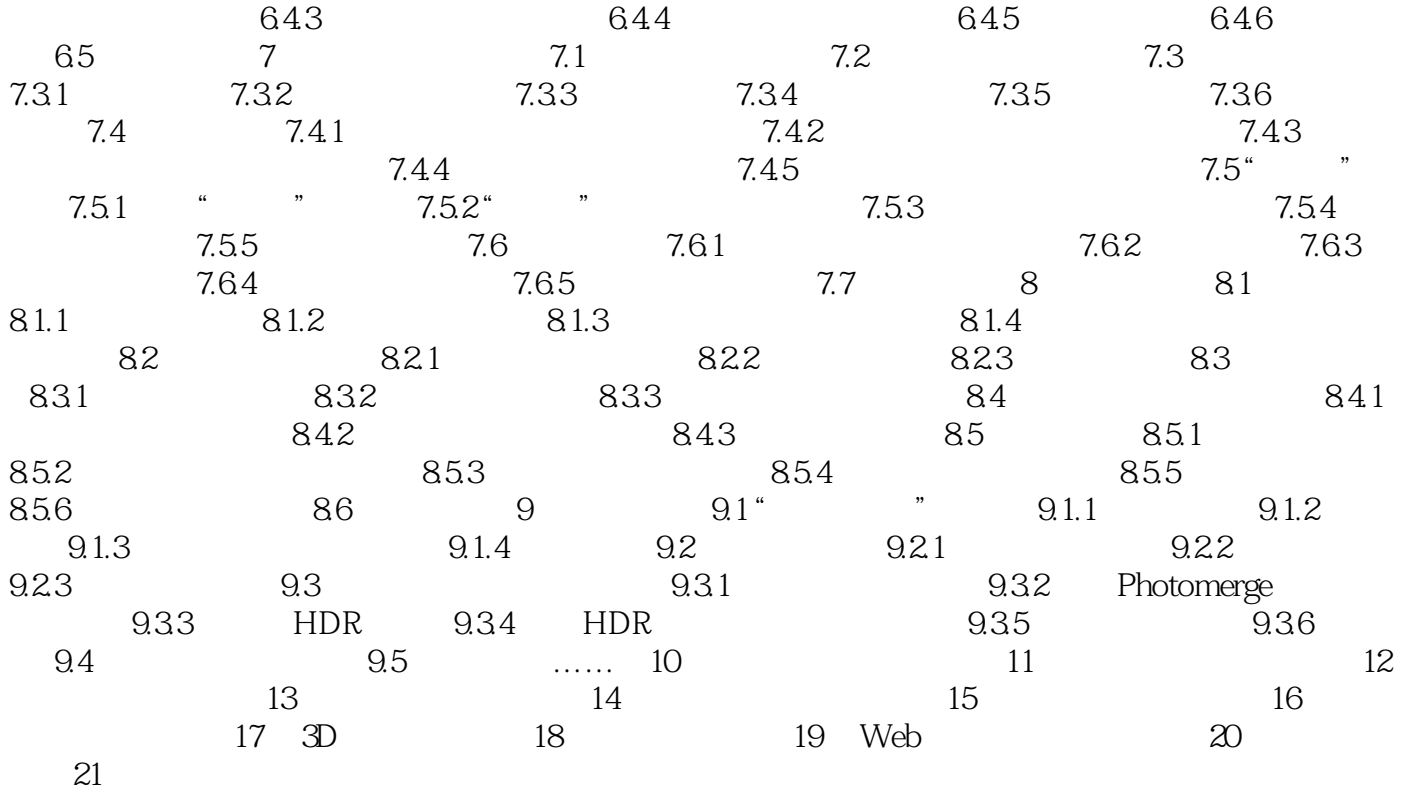

<< Photoshop CS4 >>

 $,$  tushu007.com

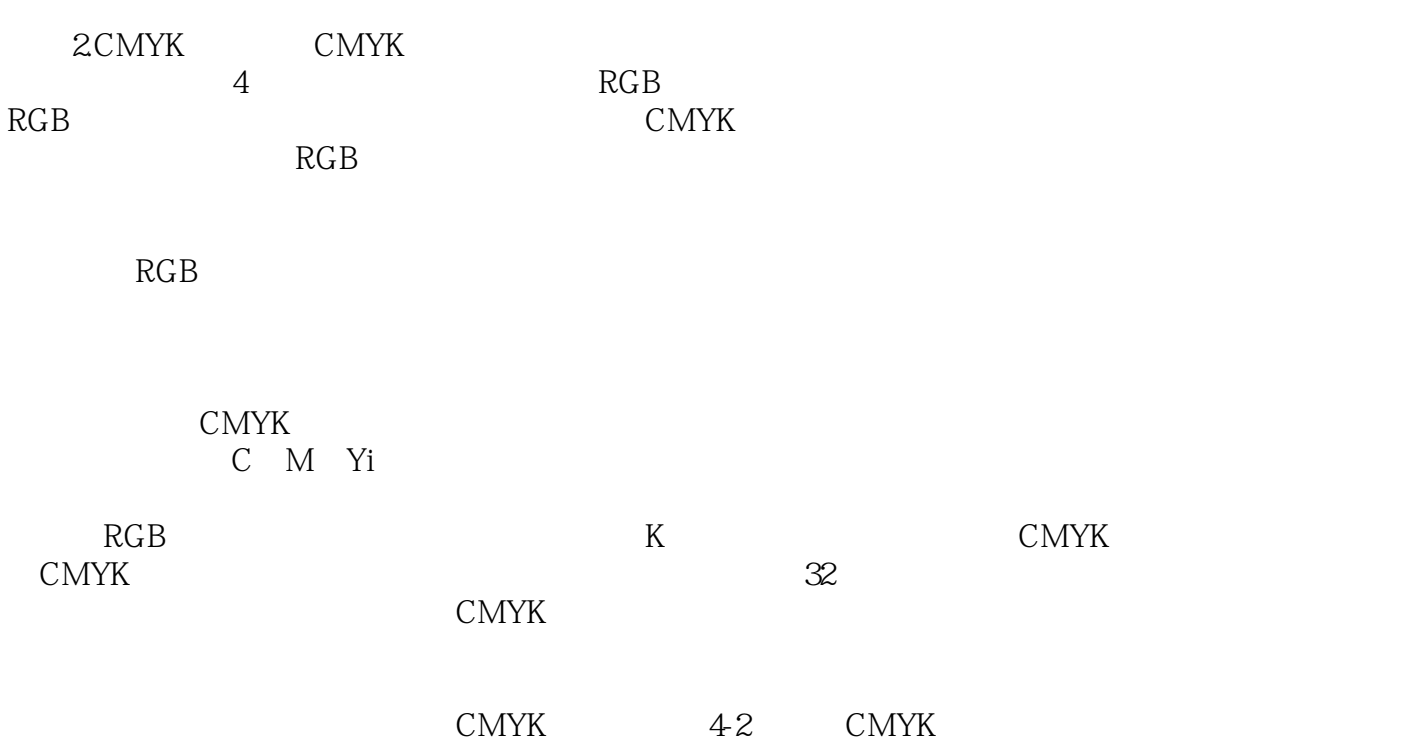

## $,$  tushu007.com

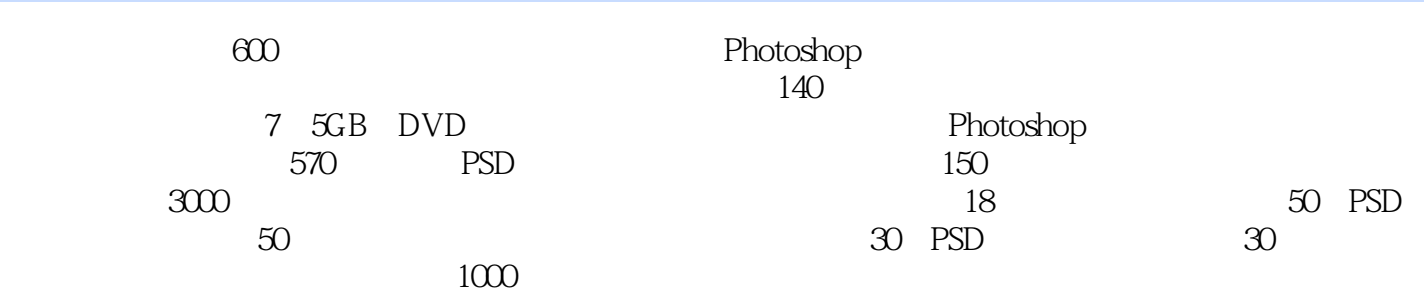

本站所提供下载的PDF图书仅提供预览和简介,请支持正版图书。

更多资源请访问:http://www.tushu007.com